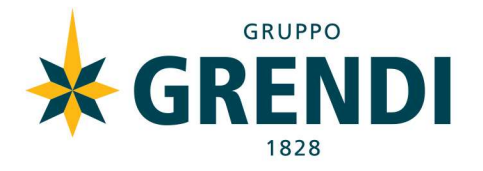

# Informativa estesa sui cookie – cookie policy

#### Cosa sono i cookie

I cookie sono piccoli file di testo che i siti visitati dagli utenti inviano ai loro terminali, dove vengono memorizzati per essere ritrasmessi agli stessi siti in occasione di visite successive. I cookie sono utilizzati per diverse finalità, hanno caratteristiche diverse, e possono essere utilizzati sia dal titolare del sito che si sta visitando, sia da terze parti. Di seguito troverai tutte le informazioni sui cookie installati attraverso questo sito, e le indicazioni necessarie su come gestire le tue preferenze riguardo ad essi.

Per maggiori informazioni sui cookie e sulle loro funzioni generali, visita un sito Web informativo come allaboutcookies.org.

## Cookie utilizzati da questo sito

L'utilizzo di cookie da parte del titolare di questo sito M.A. Grendi dal 1828 Società Benefit S.p.A., con sede legale in Loc. Porto Canale, 09123 Cagliari, si inquadra nella Privacy Policy dello stesso; per tutte le informazioni richieste dall'art. 13 Regolamento EU 2016/679 clicca qui.

## Cookie tecnici che non richiedono consenso

Il presente Sito web utilizza cookie tecnici di sessione strettamente necessari al funzionamento del sito, per l'erogazione del servizio e per l'ottimizzazione della navigazione, nonché cookie tecnici relativi ad attività di salvataggio delle preferenze (nello specifico in relazione alle preferenze sulla lingua) ed ottimizzazione del servizio. Questi cookie non raccolgono informazioni sull'Utente né tracciano il profilo dei visitatori del Sito.

Tutti i cookie tecnici non richiedono consenso, perciò vengono installati automaticamente a seguito dell'accesso al sito.

## Cookie per cui è richiesto il consenso

Tutti i cookie diversi da quelli tecnici sopra indicati vengono installati o attivati solo a seguito del consenso espresso dall'utente la prima volta che visita il sito. Il consenso può essere espresso in maniera generale, interagendo con il banner di informativa breve presente sulla pagina di approdo del sito, secondo le modalità indicate in tale banner (cliccando sul tasto OK

GRUPPO GRENDI Via di Sottoripa 1A/119 · 16123 Genova · Tel. 010 659.82.11

grendi.it **AD** to ©

CAGLIARI GENOVA GENOVA BOLZANETO MILANO MARINA DI CARRARA BARI SASSARI OLBIA PALERMO CATANIA MESSINA COSENZA BOLOGNA NAPOLI CANICATTI FOGGIA

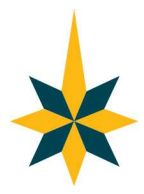

o sul tasto X; oppure proseguendo la navigazione, anche con lo scroll o attraverso un link); oppure può essere fornito o negato in maniera selettiva, secondo le modalità di seguito indicate. Di questo consenso viene tenuta traccia in occasione delle visite successive. Tuttavia, l'utente ha sempre la possibilità di revocare in tutto o in parte il consenso già espresso.

Il sito utilizza inoltre utilizza i seguenti Cookie di terza parte di profilazione per i servizi esterni utilizzati di cui forniamo link alla cookie policy del servizio stesso:

 Hubspot, una piattaforma CRM che utilizza i cookie per aiutarci a comprendere meglio il comportamento degli utenti sul sito web e permetterci di tenere traccia delle preferenze e richieste espresse dagli utenti. Ogni volta che un visitatore accede al sito Web, Hubspot verifica l'esistenza di un cookie di tracciamento associato; se non esiste, al visitatore viene collegato un nuovo cookie che consente di registrare le pagine visualizzate e le preferenze manifestate sul sito. I visitatori sono tracciati in forma anonima fino a quando non decidono di compilare un modulo e acconsentono al trattamento dei dati forniti. Ulteriori dettagli sui cookie utilizzati da Hubspot sono disponibili

su: https://knowledge.hubspot.com/reports/what-cookies-does-hubspot-set-in-a visitor-s-browser.

- Analytics, per l'analisi della navigazione degli utenti. Per maggiori informazioni guarda la cookie policy di google: https://policies.google.com/technologies/cookies?hl=it.
- Youtube, per la visualizzazione dei video e le preferenze utente per i video Per maggiori informazioni guarda la cookie policy di Youtube: https://policies.google.com/technologies/cookies?hl=it.
- Google Maps: un servizio di mappe offerto da Google Inc. L'informativa estesa di Google è consultabile all'indirizzo: http://www.google.com/policies/privacy/.
- Google Adwords: Google utilizza i cookie per monitorare le conversioni, collegando i dati del network di Google AdWords con le attività svolte su questo sito web. Maggiori informazioni su: https://policies.google.com/technologies/cookies?hl=it.
- Plugin sociali per Facebook, Twitter, Google+, LinkedIn e altri. Si tratta di parti della pagina visitata generate direttamente dai suddetti siti ed integrati nella pagina del sito ospitante. L'uso più comune dei social plugin è finalizzato alla condivisione dei contenuti sui social network. La presenza di questi plugin comporta la trasmissione di cookie da e verso tutti i siti gestiti da Terze Parti. La gestione delle informazioni raccolte da "Terze Parti" è disciplinata dalle relative informative cui si rinvia. Per garantire una maggiore trasparenza e comodità, si riportano di seguito gli indirizzi web delle diverse informative e delle modalità per la gestione dei cookie di alcuni Social Plugin.
- Widget: è un componente grafico di interfaccia utente di un programma, che ha lo scopo di facilitare all'utente l'interazione con il programma stesso. I widget maggiormente utilizzati sono quelli dei social network, che permettono agli utenti di aprire in modo agevole in una finestra separata del browser i social network.

Questi servizi permettono di effettuare interazioni con i social network, o con altre piattaforme esterne, direttamente dalle pagine di un sito. Le interazioni e le informazioni eventualmente acquisite dal sito sono soggette alle impostazioni privacy del terzo che ha creato le tecnologie suddette. Per ricevere informazioni dettagliate ai sensi dell'art. 13 Regolamento (UE) 2016/679

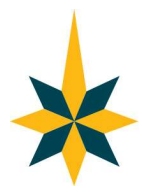

in merito all'utilizzo dei dati personali trattati quando usufruisci di queste tecnologie, ti invitiamo a visitare i siti internet dei terzi gestori delle suddette tecnologie.

Troverai di seguito i riferimenti di tali terzi, ed accanto a ciascuna di esse troverai il link alla pagina nella quale potrai ricevere le informazioni sul trattamento e, ove previsto dalla normativa, esprimere o negare il tuo consenso:

- Widget social di Facebook info: https://www.facebook.com/privacy/explanation
- Widget social di Twitter info: https://twitter.com/privacy?lang=it
- Plugin e widget social di LinkedIn info: https://www.linkedin.com/legal/privacy-policy; preferenze: https://www.linkedin.com/help/linkedin/answer/62931?lang=en

#### Ricordati che puoi gestire le tue preferenze sui cookie anche attraverso il browser

Se non conosci il tipo e la versione di browser che stai utilizzando, clicca su "Aiuto" nella finestra del browser in alto, da cui puoi accedere a tutte le informazioni necessarie. Se invece conosci il tuo browser clicca su quello che stai utilizzando per accedere alla pagina di gestione dei cookie:

 Internet Explorer Google Chrome Mozilla Firefox Safari

Per maggiori informazioni, visita la pagina youronlinechoices.eu.

Data di aggiornamento: 27 Luglio 2022